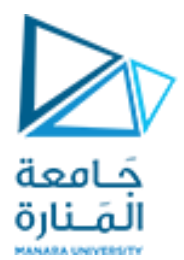

# **كلية الهندسة املعلوماتية**

**برمجة 3 Java Programming**

**ا. د. علي عمران سليمان** 

**محاضرات األسبوع الرابعة Interfaces الفصل الثاني 2023-2024**

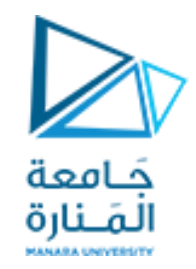

### **content**

- **Abstract Classes.**
- **Abstract Methods.**
- **Interfaces.**
- **Fields in Interfaces.**
- **Implementing Multiple Interfaces.**
- **Polymorphism with Interfaces.**
- **Default Methods**

### **References**

- Deitel & Deitel, Java How to Program, Pearson; 10th Ed(2015)

**- د.علي سليمان، بنى معطيات بلغة JAVA، جامعة تشرين 2014-2013**

**Overriding method )replacement or expansion(**

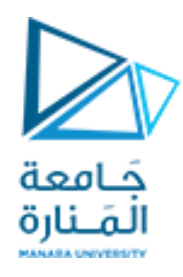

**• يوجد نوعين إلعادةتعريف الطرائق Overriding -هما االستيدال replacementوالتوسيع expansion**

**• االستيدال replacement: تطرقنا إلعادةكتابة طريقة()salary\_get ، سابقا وقلنا إن الكائن من إي صنف ً هو الذي يحدد الطريقة التي سيناديها واملوجوده بنفس الصنف، وفي حال الرغبة بمنادات الطر يقة من صنف األب تسبق ; ()salary\_get.super واستخدمت طريقة االستبدال نظرا إلن كل طريقة جديدة هي ً استبدال للطريقةاملوروثة.**

**• يستخدام constructors طريقة التوسيع، )مثال أخر: استخدام طريقة ()**printAllDatails **لطباعة معلومات Person وتوسيعها ضمن الصنف Employee إلكمال مايخص املوظف هنا أول سطر سيكون مناداة طريقة طباعة Person وفق التالي ;()**printAllDatails **.**super **ثم كتابة مايخص املوظف(، عند اشتقاق كائن من املوظف ومناداة طريقةالطباعةسينفذ طريقةاألم ويكمل بتنفيذ طريقة اال بن.**

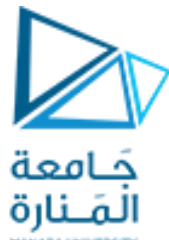

**Reference type and object type**

**• ليكن لدينامرجع من نوع موظف ويشير لكائن من نوع موظف.**

- **Employeee1 =new Employee("adam" ,30, "Hama" , …);**
- **• ليكن لدينامرجع من نوع Employeeويشير لكائن من صنف SalariedEmployee(موطف شهري صنف مشتق من األول(. حيثأن لكل منها املعادلةالتيتحسبراتبه.**
- **Employeee2 =new SalariedEmployee(" mona " ,20, "Aleppo" , …, , ,800,50);**
- **• عند مناداةالطريقة ;()salary\_get1.e سيتم تنفيذ الطريقةاملوجوده ضمن Employee وعند مناداة الطريقة;()salary\_get2.e سيتم تنفيذ الطريقة ضمن SalariedEmployee أي أن الكائن هو من يحددأية طريقه سيتم تنفيذها.**
	- **• إن ()salary\_get موجوده ضمن الصنف األب وبالتاليمعرفة علىكل األصناف الوارثةله.**
- **• بفرض أن طريقةمعرفة ضمن SalariedEmployeeوتم ندائهامن 2eلن يتم التعرف عليهارغم أن الكائن من نفس الصنف املوجودهبهالطريقة، إن نوع املرجع 2eهو Employeeولن يتعرف إال علىالطرق التي لها تعريف ضمن الصنف األساس Employee.**

## **Abstract Classes 1**

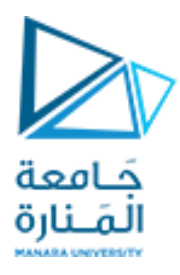

**• لقد تطرقنا لبناء صنف أساس واشتقاق أصناف منه )وراثته( وإمكانية الحصول على ك ائنات منه ومن األصناف املشتقة.**

**• بفرض أننا نحتاج لصنف معمم generalized وهو بمثابة قالب Template وال نرغب بأن يتم اشتقاق كائن منه بل من أجل أن يصف الصنف ومحتوياته ونجبر كل الوارثين بنمط محدد ويكون بجعله abstractأي بمثابة صنف أساسلالصناف األخرى.**

**• الطريقةاملجردة abstractليس لها جسم ويجب overridden فيكل األصناف الفرعيه غيراملجردة، وغير ذلكسنحصل على خطأ.**

**• أي صنف يحتوي على طريقة مجردة abstract يصبح ا تلقائي صنفا مجرد ا abstract ويتم ذلك ً ً ً بإضافة الكلمة املفتاحية abstract في تعريف الصنف ما قبل الكلمة املفتاحية** class **وبعد نوع الوصول للصنف وعندهاسيمنع املطابق اشتقاق كائن منهويعطي خاطأ عند محاولةذلك.**

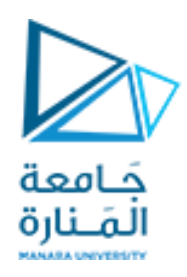

**Abstract Classes 2**

# **• يمثل الصنف املجرد الشكل العام أو الشكل املجرد لجميع األصناف املشتقة منه.**

AccessSpecifier abstract ReturenType MethodName(ParameterList);  **Ex: public abstract void getSalary( );** 

**• على كل األصناف الوارثة لصنف مجرد وغير املجردة أن تقوم بكتابة كل الطرق املجردة املو روثة من الصنف األساسكل بما ينسجم مع مهمته.**

**• يتم كتابةالطرق التيلن تتغير ضمن األصناف الوارثة، ضمن الصنف املعمم لتوفيرالكتاباتاملتكررة.**

**• يتم استخدام طرق مجردة للتأكد من أن الصنف الفرعي سينفذ implements الطريقة.**

**• إذا فشل الصنف الفرعي في override ألي طريقة مجردة ، سينتج خطأ في املترجم.**

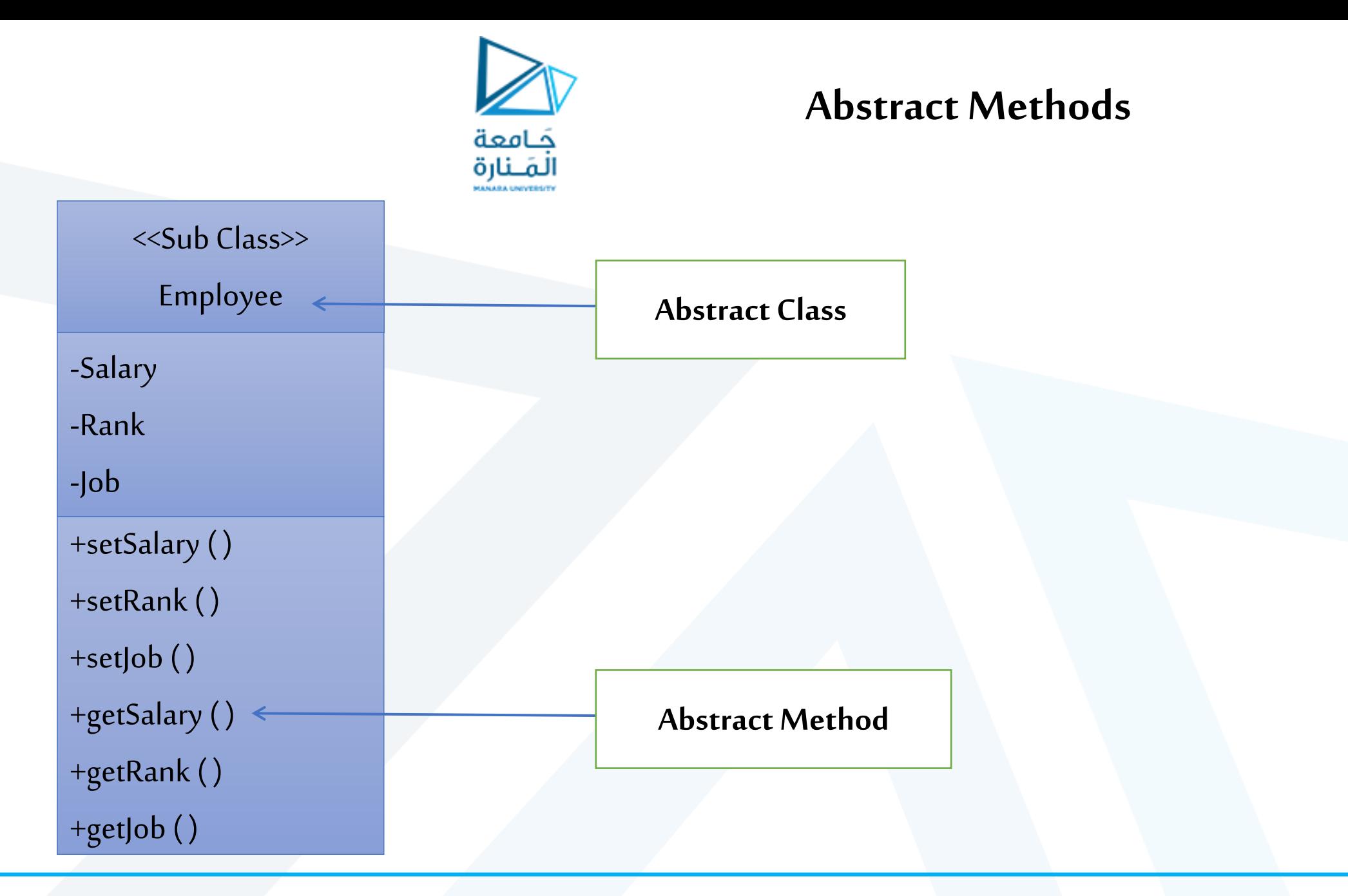

جامعة المنارة – هندسة المعلوماتية – برمجة 3–م4فصل ثاني 2024/2023

## **an exercise**

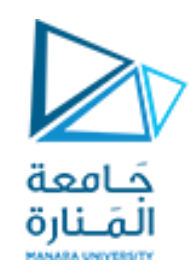

**• حول الطريقة ()getSalary فيالصنف Employeeإلى طريقةمجردهبوضع abstractماقبل القيمةاملعادةوحذف جسمها،**

**• سيحل خطأ يطالب بتحوبل الصنف Employee املدروس سابقا لصنف مجرد ويتم بوضع abstract مابعد نوع الوصول ً والكلمةاملفتاحيةclass ستالحظعدم إمانيةاشتقاق كائن منهوعند املحاولة سنحصل على خطأ.**

**• ستجد عند اشتقاق صنف SalariedEmployee من الصنف Employee ستجد وجود خطأ يطالب بإعادة كتابة الطريقة ()getSalary إلنها طريقةمجردهإال إذاكان الصنف الجديد مجرد.**

> **• هذا ينطبق علىالصنف HourlyEmployee ، ايضا وكل اآلصناف املشتقةمن الصنف املجردEmployee. ً**

- **• إذاكانتكل طرائق الصنف مجردةتحول إلىواجهه Interfacesوهذاماسنهتم بهاألن.**
	- **• الشكل العام لتعريف الواجهة:**

### **publicinterfaceInterfaceName**

 **{ (Method headers...) }**

## **Interfaces 1**

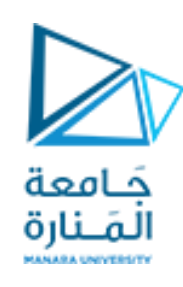

- **• الواجهة interface تشبهاالصناف املجردةو تحتوي جميع الطرق املجردةواملجردةفقط.**
	- **• الغايةمن الواجهةinterface هو تحديد السلوكيات لالصناف األخرىاملحققهلها.**
- **• الواجهة interface. هي عبارة عن مجموعة من تصريحات الطرائق بدون أي أجسام لطرائقها، أي أن طرائق الواجهةيكتبنموزجهافقطtype proto( أي مجردتو اقيع طرائق(.**
- إن هذا التحديد بدوره، يفرض من قبل المترجم أو نظام وقت التنفيذ، والذي يتطلب أن تكون أنواع البارامترات التي **تمررعادةإلىالطرائق تتو افق بصرامةمع النوع املحددفيالواجهة.**
- **• عندما يقوم صنف بتحقيق أو بناء implements واجهة، فيجب أن يبني جميع الطرائق املصرح عنها فيها، بهذه االسلوب،فإن الواجهاتتتطلبوجود صنف بناء يملكطرائقها بنفس التو اقيع املحددة.**

**• يقال ا غالب أن الواجهةتشبه"العقد"contract،وعندما تنفذ صنف لواجهة، يجبأن يلتزم بالعقد. ً**

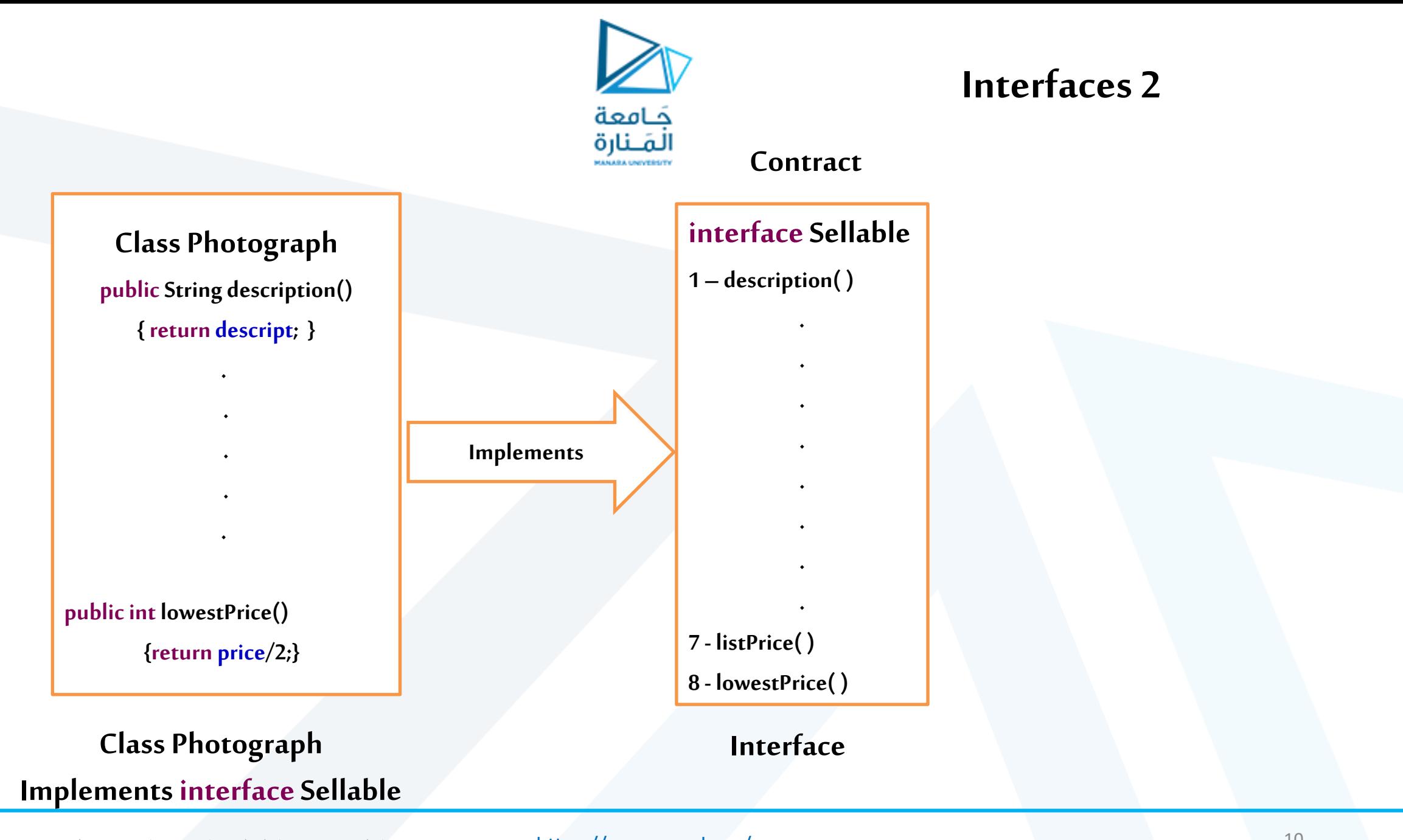

جامعة المنارة – هندسة المعلوماتية – برمجة 3–م4فصل ثاني 2024/2023

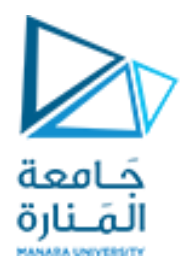

## **interface Sellable**

 $/*$  Interface for objects that can be sold.  $*/$ **publicinterfaceSellable {**

 $/**$  description of the object  $*/$ **publicString description();**

 $/*$  list price in cents  $*/$ **publicint listPrice();**

 $/**$  lowest price in cents we will accept  $*/$  **publicint lowestPrice();** }

**الواجهة Sellable**

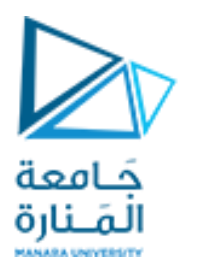

## **class Photograph implements Sellable**

 $/**$  Class for photographs that can be sold  $*/$ **publicclass Photograph implementsSellable { private String descript;**  $\frac{1}{2}$  // description of this photo **private int price;**  $\frac{1}{2}$  **private interval interval in the setting private boolean color;** // true if photo is in color **public Photograph(String desc, int p, boolean c) {** // constructor  $descript = desc; price = p; color = c; }$  **publicString description() { return descript; } publicint listPrice() { return price; } publicint lowestPrice() { return price/2;} public boolean isColor() { return color; } public String toString()** {  $\frac{1}{2}$  // for printing **return "( descript: " + descript +" SlistPrice: " + price + ", lowestPrice: " +** price/2 + ", Color: " + color + ")"; } } **الصنف Photograph يحقق الواجهه Sellable**

جامعة المنارة – هندسة المعلوماتية – برمجة 3–م4فصل ثاني 2024/2023

#### <https://manara.edu.sy/>

# **Interfaces 3**

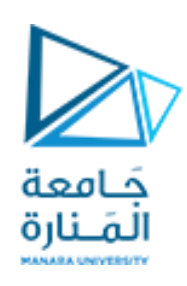

**• لنفرض أننا نرغب بإنشاء جرد بالتحف التي نملكها، مصنفةكأغراض من أنواع مختلفة.وقد نرغب بتعريف بعض** الأشياء على أنها قابلة للبيع، بحيث إننا قمنا ببناء الواجهة Sellable وبعدها بناء الصنف Photograph الذي يبني **الواجهةSellableواملحقق لكل طرق الواجههSellableبحسب الحاجة، لإلشارة إلى أننا نرغب بأن نكون قادرين على بيع أي من األغراض من الصنف Photograph، باإلضافة إلى أنه تمت إضافة الطريقة isColor الخاصة باألغراض من النوع Photograph.**

**• ال يمكن إنشاءمثيل من الواجهه. !ERROR//(); Sellable new= 1Sellablesel**

**• تكون الوراثةاملتعددةفيلغةالجافامتاحةمن أجل الواجهاتوليس من أجل األصناف.**

**• إن طرائق واجهة ما ليس لها أجسام تعريف وبالتالي لن يحصل التباس عند وجود طريقتين بنفس التوقيع في ً واجهتين نظرا لعدم وجوداجسادلها فيالواجههاملورثة.**

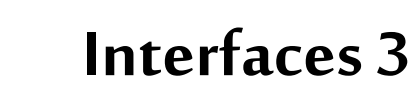

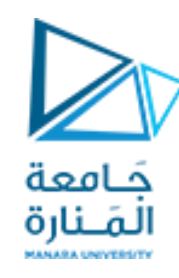

**• تحتوي جميع الكائناتفيJava على طريقة خاصة تسمى toStringوالتي تعرض تمثيل الشريط املحرفي String ملحتويات الكائن.** 

**• الطريقة toStringموجوده ضمن الكائن Object ا، أوالواجهة وتسمى هذهالطرق بطرق الخدماتالعامةأيضً العامة التي يوفرها الصنف لعمالئه.**

• عندما يتم ربط كائن بسلسلة، يتم استدعاء طريقة الكائن toString ضمنيًا للحصول على تمثيل سلسلة للكائن. **ً**

Photograph Pho1 = **new Photograph("adam", 100, true);** System.out.println(Pho1);

**• ا استدعاء طريقة يمكن أيض toString بشكل صريح. ً**

System.out.println(Pho1. toString());

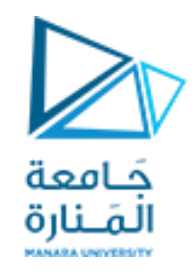

**ً**يمكن أن تضم مجموعة أغراض ونوعاً آخر من الأغراض التي يمكن نقلها، من أجل هذه الأغراض، يمكن أن نعرف الواجهة التالية:

```
\frac{4}{8} Interface for objects that can be transported. \frac{4}{8}publicinterface Transportable
{
  /** weight in grams*/
  publicint weight();
 /** whether the object is hazardous */ public boolean isHazardous();
}
الواجهة Transportable: يمكن أن نعرف الصنف BoxedItem من أجل التحف املتنوعة التي يمكن أن نبيعها، نحزمها أو نشحنها. 
وبالتالي، يبني الصنف BoxedItem طرائق الواجهة Sellableوالواجهة Transportable مع إضافة طرائق مخصصة لتحديد قيمة 
                                                                       التأمين لشحن صندوق وأبعادالصندوق املشحون.
```
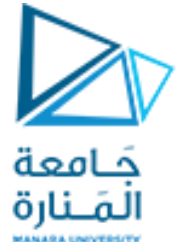

**BoxedItem implements Sellable, Transportable**

 $/**$  Class for objects that can be sold, packed, and shipped.  $*/$ **publicclass BoxedItemimplementsSellable, Transportable** { **privateString descript; // description of this item private int price;** // list price in cents **private int weight;**  $\frac{1}{2}$  // weight in grams **private boolean haz; // true if object is hazardous private int height;**  $\frac{1}{2}$  // box height in centimeters **private int width=0;** // box width in centimeters **private int depth=0;** // box depth in centimeters **public BoxedItem( String desc,int p, int w, boolean h) {descript= desc; price= p;** weight= w; haz= h;} **//Constructor publicString description() { return descript; } publicint listPrice() { return price; } publicint lowestPrice() { return price/2; } publicint weight() { return weight; } public boolean isHazardous() { return haz; } publicint insuredValue() { return price\*2;}**

جامعة المنارة – هندسة المعلوماتية – برمجة 3–م4فصل ثاني 2024/2023

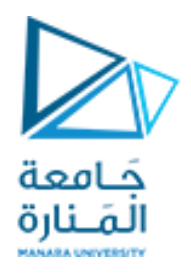

**BoxedItemimplementsSellable, Transportable and main()**

#### **publicvoid setBox(int h, int w, int d)**

{ height = h; width = w; depth = d; } // end setBox **public String toString()** {  $\frac{1}{2}$  // for printing BoxedItem

 **return "descript: " + descript +" SlistPrice: " + price + ", lowestPrice: " +** price/2 + ",\n weight: " + weight +", isHazardous: " + haz +", insuredValue: " + price\*2 + ", \n height: " + height +", width: " + width +", depth: " + depth +")"; } //end toString in BoxedItem **publicstaticvoidmain( String args[] )**

{ Photograph Pho1 = **new Photograph("adam", 100, true);**

System.out.println(Pho1);

System.out.println();System.out.println();

BoxedItembox1 = **new BoxedItem("adam", 100,10, true);**

System.out.println(**"\n"**);

box1.setBox(3, 5, 7); System.out.println(**("\n\n"**);

System.out.println(box1.toString());

} // end maim

}// end class BoxedItem

جامعة المنارة – هندسة المعلوماتية – برمجة 3–م4فصل ثاني 2024/2023

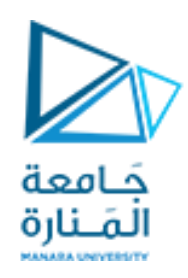

**• عندما ينفذ صنف واجهاتمتعددة، يجبأن توفيرالطرق املحددةمن قبل كل منهم.**

• لتحديد واجهات متعددة في تعريف صنف، تسرد أسماء الواجهات ، مفصولة عن بعضها بعضاً بفواصل، بعد الكلمة **ً املفتاحية implements.**

**• بالعودة إلى مثال التحف، يمكن أن نعرف واجهة لألغراض املؤمن عليها كما يلي:**

**publicinterfaceInsurableItemextends Transportable, Sellable**

**{ /\*\* Returnsinsured Valuein cents\*/ publicint insuredValue();**

**• تدمج هذه الواجهة طرائق الواجهة Transportableمع طرائق الواجهة Sellable وتضيف طريقة أخرى insuredValue()**

**}**

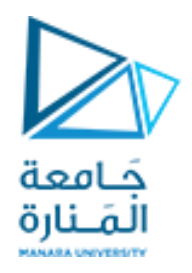

**3**

**• إن مثل هذه الواجهة يمكن أن تتيح لنا تعريف الصنف 2BoxedItem كما يلي:** 

**publicclass BoxedItem2 implementsInsurableItem{**

 **// ... same code as class BoxedItem**

**• في هذه الحالة، الحظ أن الطريقة insuredValue ليستاختيارية، في حين أنهاكانتاختياريةفيالنسخة السابقة للصنف BoxedItem،وكذلككل الطرق من الواجهتين املوروثتين.**

• تتيح لنا الواجهات إرغام الأغراض على بناء طر ائق محددة، إلا أن استخدام متحولات الواجهات مع أغراض **حقيقية يتطلب أحيانا استخدام تحويل األنماط.**

**• بفرض أننا صرحنا عن الواجهة Person املبينة في املقطع البرمجي التالي. الحظ أن الطريقة EqualToللواجهة Person من النوع واحدا تأخذ بارامترا Person. وبالتالي، يمكن أن نمررغرضمن أي صنف يبنيالواجهة Person إلى ً ً هذه الطريقة.**

**}**

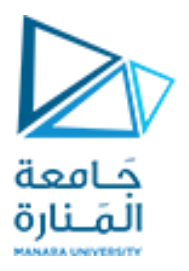

**4**

**public interface Person { public boolean equalTo (Person other); // is this the same person? public String getName(); //get this person's name public int getAge(); // get this person's age**

**}**

**• عندما يشير متغير واجهة إلى كائن: - مطلوب تحويل قسري casting للنوع الصحيح للوصول إلى الطرق األخرى للكائن املشار إليه بواسطة-فقط الطرق املعلنةفيالواجهةتكون متاحة،بما يحاكي املعروضفيالشرحةالرابعة. مرجع الواجهة.**

**• نبين في املقطع البرمجي التالي صنفا Student يبني الواجهة Person. تفترض الطريقة equalTo أن الوسيط ً** (المصرح عنه من النوع Person) هو أيضاً من النوع Student ويقوم بتحويل تضييق من النمط Person (الواجهة) إلى ا<br>أ **النمطStudent(الصنف( باستخدام تحويل صريح. إن عمليةالتحويل مسموحةفي هذهالحالة.**

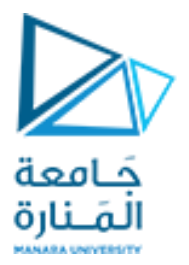

**5**

**publicclassStudent implements Person {**

**String id; String name; int age; // simple constructor publicStudent (String i, String n, inta){id=i; name=n; age=a;}**

**// protected intstudyHours() {return age/2;} publicString getID () {return id;} //ID of the student publicString getName(){return name;} //Person interface publicint getAge() {return age;} // Person interface public boolean equalTo (Person other) { //Person interface cast Person to Student** 

**Student otherStudent = (Student) other; return (id.equals (otherStudent.getID())); }**

**publicString toString(){ return "Student(ID: " + id + ", Name: " + name +", Age: " + age + ")"; } //end toString } // end class Student Student الصنف بناء**

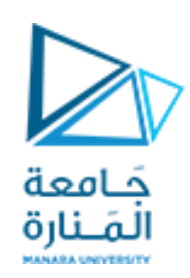

وبِسبب الافتراض الذي قمنا به في بناء الطريقة equalTo. يجب علينا أن نتحقق أن تطبيقاً يستخدم أغراضاً من **ً ً** النوع Student لن تحاول إجراء مقارنة بين أغراض مع أنواع أخرى من الأغراض. وإلا، فإن تحويل الأنماط في **الطريقة equalTo سيفشل.**

إن القدرة على إجراء تحويلات تضييق من أنماط واجهات إلى أنماط اصناف تتيح لنا كتابة أنواع عامة من بني **املعطيات التي تتضمن افتراضات دنيا حول العناصر التي تقوم بتخزينها. نبين في املقطع التالي،كيف نقوم ببناءمجلد يخزن أزواجا من األغراض التي تبني الواجهة Person، تقوم الطريقة remove بعملية بحث ضمن محتويات املجلد ً وتحذف الزوج املحدد، إذاكان ، موجودا وكما فيالطريقة findOtherفإنها تستخدم الطريقة equalToللقيام بذلك. ً**<br>أ

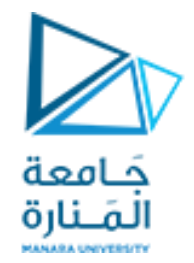

**7**

### **publicclass PersonPairDirectory**

**{**

**// ... instance variables would go here ... public PersonPairDirectory() { /\* default constructor goes here \*/} publicvoid insert (Person person, Person other) { /\* insert code goes here \*/} public Person findOther (Person person) {return null; } // stub for find publicvoid remove (Person person, Person other) { /\* remove code goes here \*/} }//end class PersonPairDirectory**

**مثال عن صنف**

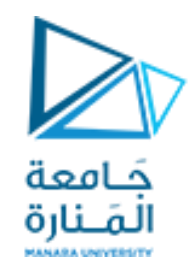

الآن، بفرض أننا ملأنا المجلد myDirectory، بأزواج من الأغراض Student التي تمثل أزواجاً متجاورة. من أجل إيجاد مجاور **ً غرض one\_smartمن النوع Student، يمكن أن نحاول القيام بمايلي)وهو خاطئ(:**

**Student cute\_one=myDirectory.findOther (smart\_one); // wrong!**

إن الأمر السابق يسبب خطأ ترجمة يدعى ""explicit-cast-required، المشكلة هنا هي أننا نحاول القيام بتحويل تضييق بدون معامل تحويل صريح. بمعنى، <u>أن القيمة المعادة من الطريقة findOther هي من النوع Person في حين أن المتحول cute\_one</u> **التي يتم إسنادها إليه هو من النوع األضيق Student،وهو صنف يبني الواجهة .Person وبالتالي، يجب استخدام عمليةتحويل صريحةلتحويل النمط Person إلىالنمطStudent،كما يلي:**

Student cute\_one=(Student)myDirectory. findOther(smart\_one);

إن تحويل القيمة من النوع Personالمعادة من الطريقة findOther إلى النمط Student تعمل بشكل جيد طالما أننا متأكدين **من أن االستدعاءلـ findOther.myDirectoryيعطينا حقيقة غرضامن النوع .Student ، عموما يمكن أن تكون الواجهات أداة** ا<br>أ **ً** قيمة لتصميم بنى معطيات عامة، والتي يمكن تخصيصها من قبل مبرمجين آخرين من خلال استخدام تحويل الأنماط.

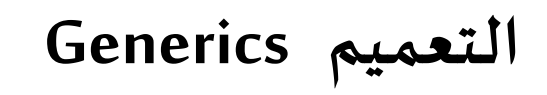

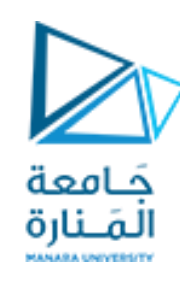

**• في إطار عمل التعميمات framework generics الستخدام األنماط املجردة بطريقة تتجنب العديد من التحويالت الصريحة.** 

- **• النوع العمومي generictype هو نوع اليعرف فيزمن الترجمة،وإنما يصبح محددا كليا فيزمن التنفيذ. ً ً**
- **• يتيح لنا إطار عمل التعميمات تعريف الصنف بداللة مجموعة من البارامترات ذات األنواع الشكلية type formal parameters التي يمكن أن تستخدم، على سبيل املثال، لتجريد أنماطبعض املتحوالت الداخليةللصنف، تستخدم أقواس زاويةbrackets angleلحصر قائمةبالبارامتراتذاتاألنماطالشكلية، علىالرغم من أن أي معرف صالحيمكن أن يستخدم من أجل بارامترذو نمطشكلي.**
- إذا كان لدينا صنف قد عرف مع هذه البارامترات، عندها يمكن أن نقوم بتهيئة أو إنشاء غرض من هذا الصنف يستخدم **بارامترات ذات أنماط فعلية للإشارة إلى الأنماط الحقيقية المستخدمة. ً**

• يبين المقطع البرمجي التالي الصنف Pair الذي يخزن أزواجاً قيمة-مفتاح key-value pairs، حيث إن أنواع القيمة والمفتاح محددة بالبارامترات V و Kعلى التوالي. تقوم الطريقة main بإنشاء مثلين من هذا الصنف، الأول من أجل زوج -String **. :Student-Double والثانيInteger**

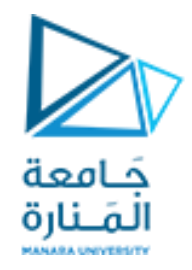

## **interfaceSellable**

**publicclass Pair<K, V> { K key; V value; publicvoid set(K k, V v){key= k;value= v;} public K getKey() { return key; } public V getValue() { return value; } publicString toString() { return "[" + getKey() + ", " + getValue() + "]"; }**

### **publicstaticvoidmain (String[] args)**

**{** Pair<String,Integer> pair1=**new** Pair<String,Integer>(); pair1.set(**new String("height"), new** Integer(36)); System.out.println(pair1);

 Pair<Student,Double> pair2=**new Pair<Student,Double>();** pair2.set(**new Student("A5976","Sue",19),new Double(9.5));** System.out.println(pair2);

System.out.println(" $\ln\ln$ "+pair2.equals(pair1));

}// end **main**

} // class **Pair**

[height, 36] [Student(ID: A5976, Name: Sue, Age: 19), 9.5]

false

# **Polymorphism with Interfaces**

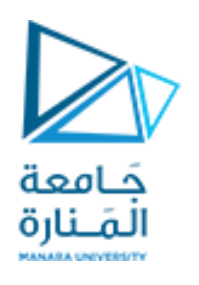

- **• كماذكرناسابقا !wrong // (); Sellable new= pho Sellable هي عملية غير مسموحة. ً**
- **تسمح Java بإنشاء متغيرات مرجعية للواجهة تشير إلى كائنات من األصناف املحققة لها.**
- **يمكن للمتغير املرجعي للواجهة أن يشير إلى أي كائن يقوم بتنفيذ تلك الواجهة، بغض النظر عن نوع صنفه.**
	- **في كود املثال ، تم التصريح عن متغيرين مرجعيين ،هما 1pho 2,pho .**
	- **يشير املتغير املرجعي 1pho إلى كائن Photograph ويشير متغير 2pho إلى كائنBoxedItem.**
		- **• عندما ينفذ صنف واجهة، يتم إنشاء عالقةوراثةتعرف باسم وراثةالواجهة.**

**Sellable pho1= new Photograph (); Sellable pho2= new BoxedItem();**

**• عند ذكر 1.pho ستظهركل الطرق املتاحةواملعرفة صمن الواجههاملحققة.**

• الطرق المعرفة ضمن الصنف المحقق للواجهه لن يتم التعرف عليها لعدم معرفة الواجهه بها مثل ;()pho1.isColor على غرار مرجع من نوع ويشير **علىكائن من نوع مشق لن يصل للطرق التيلم تعرففياألصل الشريحةأربعة.**

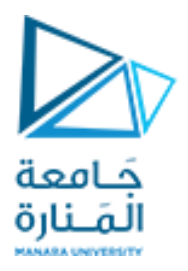

**Fields in Interfaces**

 **• يمكن أن تحتوي الواجهة على حقول تصريحات: - يتم التعامل مع جميع الحقول فيالواجهة علىأنها static and final.** 

**• ألنها تصبح نهائية بشكل تلقائي، يجب توفير قيمة تهيئةلها.**

**public interface Doable** 

**intFIELD1 = 1, FIELD2 = 2; (Method headers...)** 

**• في هذه الواجهة ، 1FIELDو 2FIELDهما متغيران صحيحان نهائيان ثابتان static and final.** 

**• أي صنف ينفذ هذهالواجهةلديها حق الوصول إلى هذهاملتغيرات.**

**{** 

**}** 

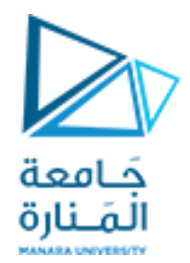

انتهت محاضرة األسبوع 4

[/sy.edu.manara://https](https://manara.edu.sy/) جامعة المنارة – هندسة المعلوماتية – برمجة 3–م4فصل ثاني 2024/2023